## ОСНОВЫ ИНФОРМАЦИОННОЙ БЕЗОПАСНОСТИ

- ? Основные понятия и положения. Виды угроз в информационной сфере, внутренние и внешние источники угроз. Международные стандарты информационной безопасности, стандарты РФ.
- ? Виды вирусов. Антивирусные программы.
- ? Методы защиты персонального компьютера.
- ? «Информационные войны никто не объявлял, но они идут постоянно»
- ? Второй этап эры информатизации (информационное или постиндустриальное общество)

# ОСНОВНЫЕ ПОНЯТИЯ И **ОПРЕДЕЛЕНИЯ**

- **? Информационная безопасность это состояние защищённости информационной среды общества посредством различных средств и методов.**
- Информационная безопасность организации- состояние защищённости информационной среды организации, обеспечивающее её формирование, использование и развитие.

## СТАНДАРТИЗИРОВАННЫЕ ОПРЕДЕЛЕНИЯ

- ? Безопасность информации (данных) состояние защищенности информации (данных), при котором обеспечены её (их) *конфиденциальность, точность, полнота, доступность и целостность*.
- ? Информационная безопасность защита конфиденциальности, целостности и доступности информации.
- ? Конфиденциальность: обеспечение доступа к информации только авторизованным пользователям.
- ? Целостность: обеспечение достоверности и полноты информации и методов её обработки.
- ? Доступность: обеспечение доступа к информации и связанным с ней активам авторизованных пользователей по мере необходимости.

? В качестве стандартной модели безопасности часто приводят модель из трёх категорий:

- ? конфиденциальность состояние информации, при котором доступ к ней осуществляют только субъекты, имеющие на него право;
- ? целостность избежание несанкционированной модификации информации;
- ? доступность избежание временного или постоянного сокрытия информации от пользователей, получивших права доступа.

## ОСНОВНЫЕ СОСТАВЛЯЮЩИЕ

- Системный подход к описанию информационной безопасности предлагает выделить следующие составляющие информационной безопасности:
	- законодательная, нормативно-правовая и научная база.
	- ? структура и задачи органов (подразделений), обеспечивающих безопасность ИТ.
	- ? организационно-технические и режимные меры и методы (Политика информационной безопасности).
	- ? программно-технические способы и средства обеспечения информационной безопасности.

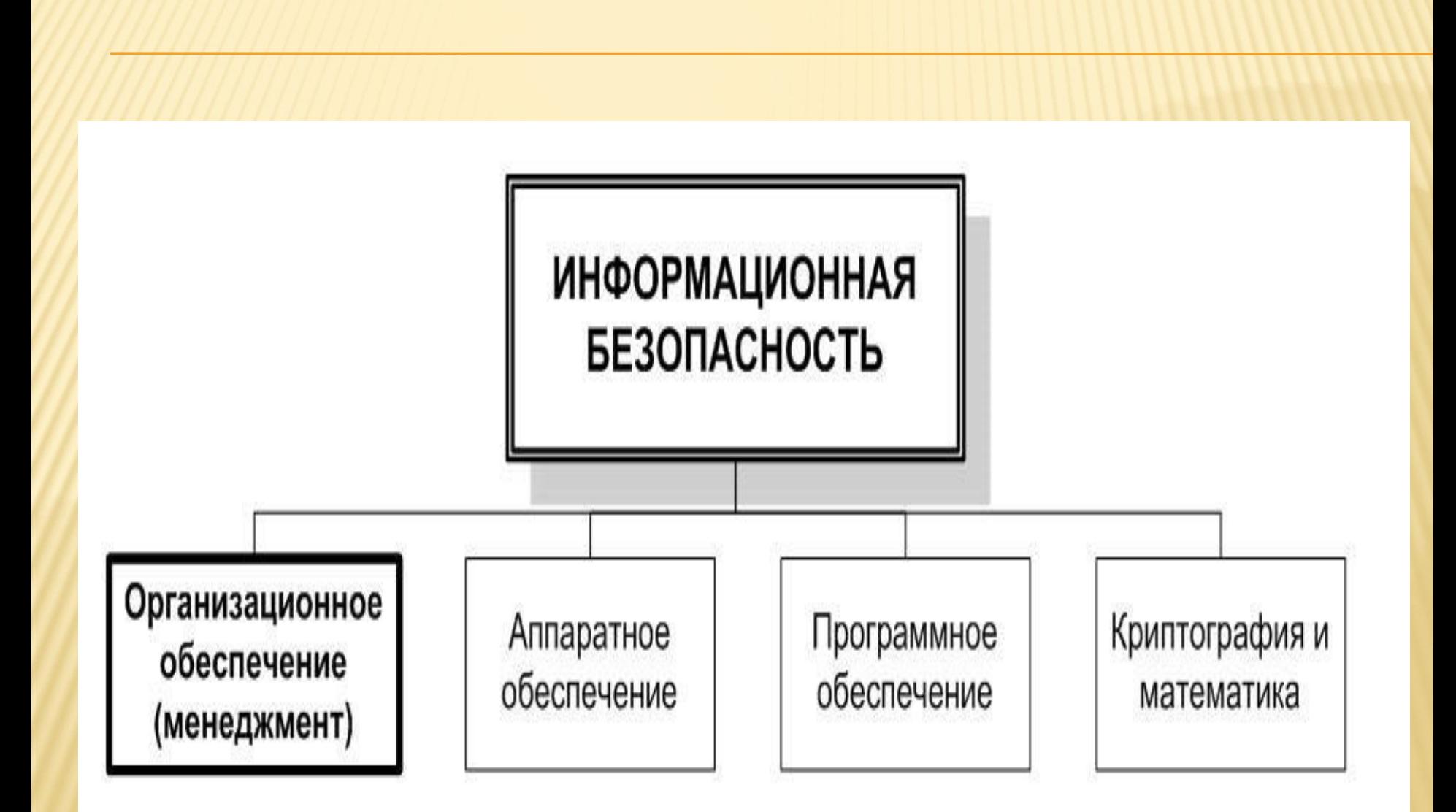

## ОРГАНЫ (ПОДРАЗДЕЛЕНИЯ), ОБЕСПЕЧИВАЮЩИЕ

## ИНФОРМАЦИОННУЮ БЕЗОПАСНОСТЬ

- В зависимости от приложения деятельности в области защиты информации (в рамках государственных органов власти или коммерческих организаций), сама деятельность организуется специальными государственными органами (подразделениями), либо отделами (службами) предприятия.
- ? Государственные органы РФ, контролирующие деятельность в области защиты информации:
	- ? Комитет Государственной думы по безопасности;
	- ? Совет безопасности России;
	- ? Федеральная служба по техническому и экспортному контролю (ФСТЭК России), ранее - Гостехкомиссия;
	- ? Федеральная служба безопасности Российской Федерации (ФСБ России);
	- ? Министерство внутренних дел Российской Федерации (МВД России);
	- *? Федеральная служба по надзору в сфере связи, информационных технологий и массовых коммуникаций (Роскомнадзор).*
- ВИДЫ УГРОЗ В ИНФОРМАЦИОННОЙ СФЕРЕ (ИЗ ДОКТРИНЫ ИНФОРМАЦИОННОЙ БЕЗОПАСНОСТИ РФ) ? Угрозы конституционным правам и свободам человека;
- ? Угрозы развитию отечественной индустрии информации;
- ? Угрозы информационному обеспечению государственной политики;
- ? Угрозы безопасности информационных и телекоммуникационных средств.

## УГРОЗЫ ДАННЫХ В ЭИС

- ? Под *угрозой* ИС будем понимать потенциально возможное событие, действие или процесс, которое посредством воздействия на компоненты информационной системы (ИС) может привести к нанесению ущерба как техническим средствам так и информационно-программному обеспечению ИС.
- ? Обычно различают угрозы *случайного* и *преднамеренного* характера.
- ? К *случайным* относятся угрозы потерь данных и нарушений работоспособности ИС, возникающие вследствие:
	- ? ошибок и сбоев в работе программных и технических средств ИС;
	- ? стихийных бедствий;
	- ? ошибок в работе пользователей и т.п

## УГРОЗЫ ЭИС

- ? Угрозы *преднамеренного характера* исходят со стороны нарушителей (злоумышленников), т. е. лиц, которые сознательно стремятся получить несанкционированный доступ к ресурсам ИС или нарушить ее работоспособность.
- ? К такого рода *угрозам* можно отнести:
	- внесение изменений в финансовые документы;
	- ? незаконное копирование компонентов информационного, программного обеспечения;
	- ? нарушение работоспособности ИС с целью нанесения ущерба компании.

## БЕЗОПАСНОСТЬ ЭИС

- ? Под *уязвимостью* ИС будем понимать любую характеристику или свойство системы, использование которой нарушителем может привести к реализации угрозы.
- ? Под *атакой* будем понимать любое действие нарушителя, которое приводит к реализации угрозы путем использования уязвимостей ИС.
- ? Министерство обороны США приводит следующую классификацию угроз информационным системам по степени нарастания ущерба:
	- Некомпетентные служащие
	- 2. Хакеры и кракеры
	- 3. Служащие не удовлетворённые своим статусом
	- 4. Нечестные служащие.
	- 5. Инициативный шпионаж.
	- 6. Организованная преступность.
	- 7. Политические диссиденты.
	- 8. Террористические группы.
	- 9. Экономические, политический, военный шпионаж.
	- 10. Тактические удары и стратегические операции противника по разрушению информационного пространства государства в ходе ведения информационной войны.

#### СТАНДАРТЫ ИНФОРМАЦИОННОЙ БЕЗОПАСНОСТИ ? ISO/IEC 17799:2005 — «Информационные технологии — Технологии безопасности — Практические правила менеджмента информационной безопасности». Международный стандарт, базирующийся на BS 7799-1:2005. ? ISO/IEC 27000 — Словарь и определения. ? ISO/IEC 27001:2005 — «Информационные технологии — Методы обеспечения безопасности — Системы управления информационной безопасностью — Требования». Международный стандарт, базирующийся на BS 7799-2:2005. ? ISO/IEC 27002 — Сейчас: ISO/IEC 17799:2005. Дата выхода — 2007 год. 14

## СТАНДАРТЫ ИНФОРМАЦИОННОЙ БЕЗОПАСНОСТИ

- ? ГОСТ Р 50922-96 Защита информации. Основные термины и определения.
- ? <sup>Р</sup> 50.1.053-2005 Информационные технологии. Основные термины <sup>и</sup> определения <sup>в</sup> области технической защиты информации.
- ? ГОСТ Р 51188—98 Защита информации. Испытание программных средств на наличие компьютерных вирусов. Типовое руководство.
- ? ГОСТ <sup>Р</sup> 51275-99 Защита информации. Объект информатизации. Факторы, воздействующие на информацию. Общие положения.
- ? ГОСТ Р ИСО/МЭК 15408-1-2002 Информационная технология. Методы и средства обеспечения<br>безопасности. Критерии оценки безопасности<br>информационных технологий. Часть 1. Введение и общая модель.
- ? ГОСТ Р ИСО/МЭК 15408-2-2002 Информационная технология. Методы и средства обеспечения<br>безопасности. Критерии оценки безопасности<br>информационных технологий. Часть 2.<br>Функциональные требования безопасности.

#### ЗАЩИТА ИНФОРМАЦИИ В ИНФОРМАЦИОННЫХ СИСТЕМАХ

- ? Конкретные требования к защите информации обусловлены спецификой каждой ИС.
- ? Информация должна защищаться во всех структурных элементах ИС.

## СПОСОБЫ ЗАЩИТЫ ИНФОРМАЦИИ

- ? Препятствие;
- ? Управление;
- ? Маскировка;
- ? Принуждение;
- Нападение;
- ? Побуждение.

*? Препятствие* заключается в создании на пути возникновения или распространения угрозы барьера. (пример- блокировки) ? *Управление* заключается в определении алгоритмов функционирования систем обработки информации, а также процедур и правил, препятствующих возникновению угроз. (пример- административное разграничение прав доступа)

- *? Маскировка* преобразование информации, вследствие которого снижается степень распознавания скрываемой информации. (пример- шифрование информации)
- *? Принуждение* метод защиты, при котором пользователи и персонал ИС вынуждены соблюдать правила обработки, передачи и использования защищаемой информации под угрозой ответственности (материальной, уголовной, административной).
- *? Побуждение* способ защиты информации, при котором пользователи и персонал внутренне побуждаются к соблюдению всех правил.
- *? Нападение* способ защиты, применяемый в активной фазе информационной войны. Цель- заставить противника сосредоточить усилия на защите, ослабив усилия создания угроз.

#### БЕЗОПАСНОСТЬ КОМПЬЮТЕРОВ (РАБОЧИХ СТАНЦИЙ) *? Компьютерные угрозы*:

- ? Вредоносные программы,
- ? Спам,
- ? Сетевые атаки (хакеры, кракеры),
- ? Внутренние угрозы (инсайдеры).
- *? Каналы распространения угроз:*
- Электронная почта
- ? Интернет-сайты
- ? Социальные сети
- Сети передачи данных
- ? Физический перенос данных

## ВИРУСЫ

- **? Компьютерный вирус** это программа, способная создавать свои копии, внедрять их в различные объекты или ресурсы компьютерных систем, сетей и производить определенные действия без ведома пользователя.
- ? Свое название компьютерный вирус получил за некоторое сходство с биологическим вирусом (например, в зараженной программе самовоспроизводится другая программа – вирус, а инфицированная программа может длительное время работать без ошибок, как в стадии инкубации).
- ? Программа, внутри которой находится вирус, называется *зараженной программой*.

#### ОСНОВНЫЕ СИМПТОМЫ ЗАРАЖЕНИЯ ПК ? Замедление работы некоторых программ.

- ? Увеличение размеров файлов (особенно выполняемых).
- ? Появление не существовавших ранее "странных" файлов.
- Уменьшение объема доступной оперативной памяти (по сравнению с обычным режимом работы).

## ОСНОВНЫЕ СИМПТОМЫ ЗАРАЖЕНИЯ ПК

- ? Внезапно возникающие разнообразные видео и звуковые эффекты.
- ? Появление сбоев в работе операционной системы (в том числе зависание).
	- ? Запись информации на диски в моменты времени, когда этого не должно происходить.
	- ? Прекращение работы или неправильная работа ранее нормально функционирующих программ.

#### РАСПРЕДЕЛЕНИЕ НОВЫХ ВИРУСОВ ПО ПЛАТФОРМАМ (2010)

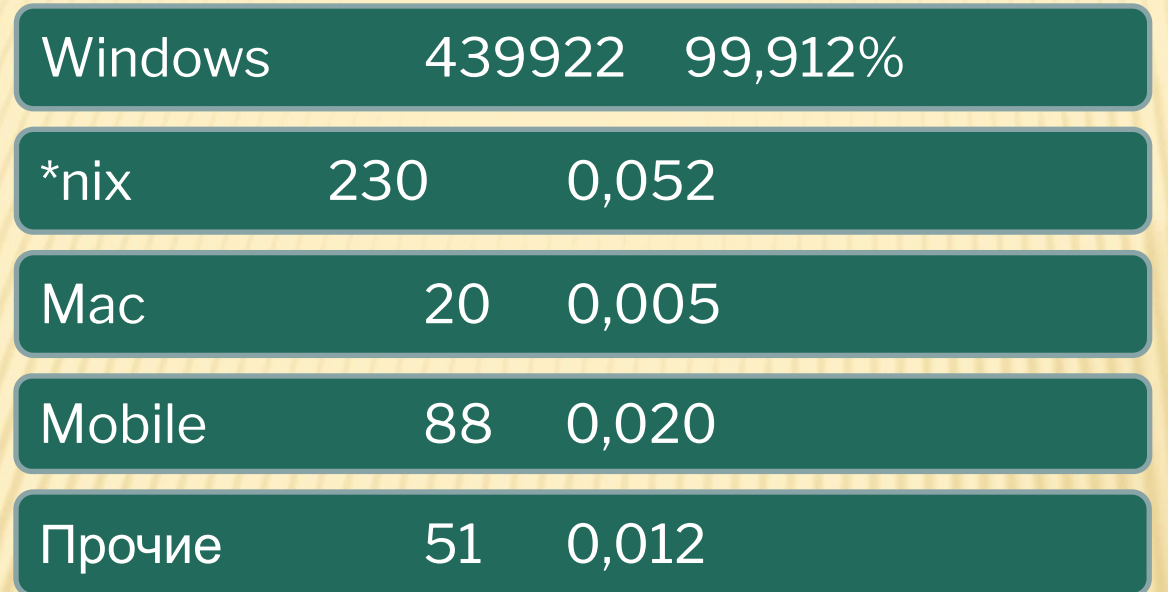

- **. \*nix: FreeBSD, Linux, Perl, PHP, Ruby, Unix**
- **E** Mobile: Python, Symbyan
- Прочие: BeOS, Boot, Boot-DOS, MS-DOS, Multi, SAP, SQL, SunOS

## КЛАССИФИКАЦИЯ ВИРУСОВ:

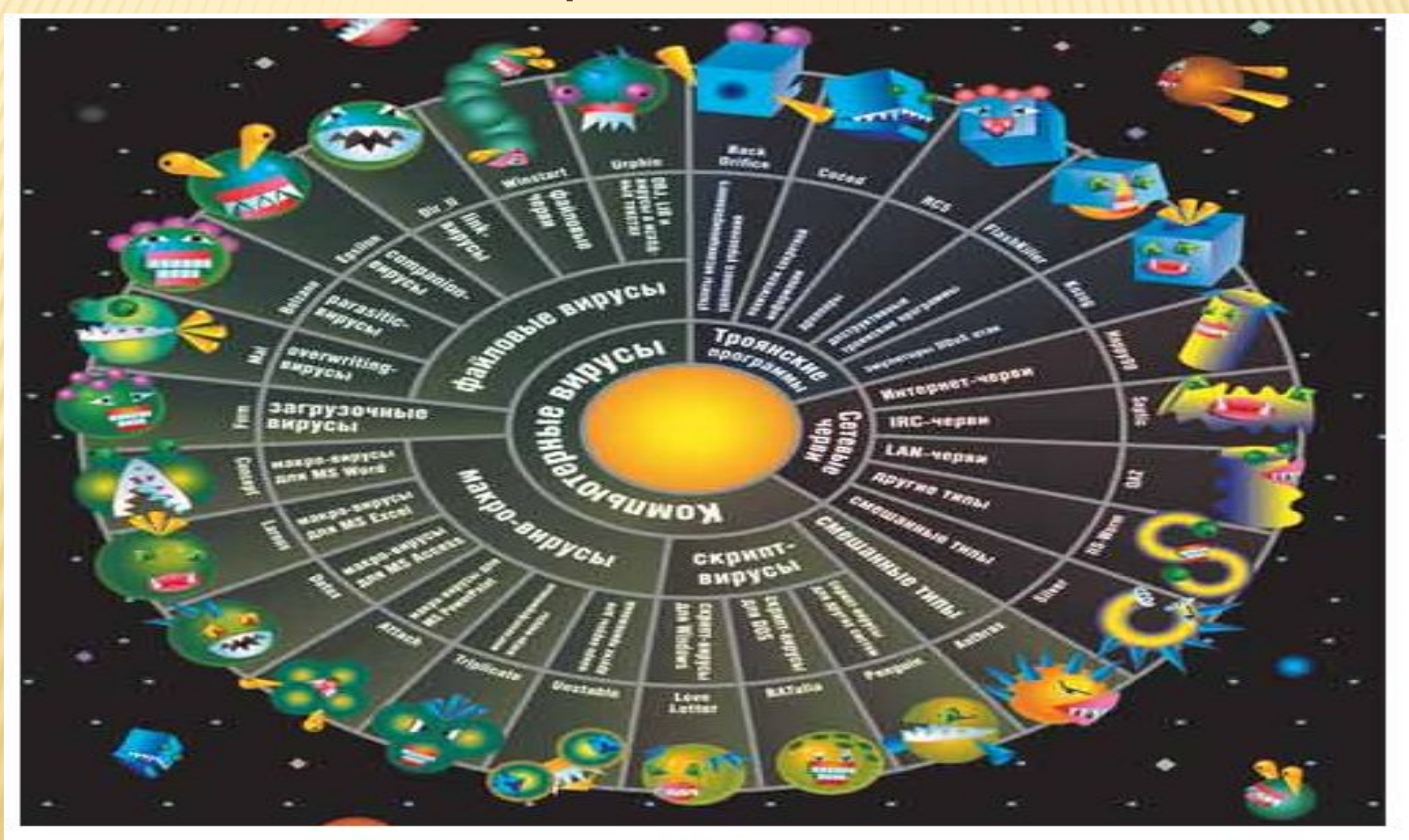

Рис. 1. Классификация вредоносных программ (источник: «Лаборатория Касперского») 26

- ? Компьютерные вирусы программы, которые создают кракеры специально для нанесения ущерба пользователям ПК.
- *? Их создание и распространение является преступлением.*

РОССИЙСКОЕ ЗАКОНОДАТЕЛЬСТВО (УК РФ)

? Статья 272. Неправомерный доступ к компьютерной информации. ? Статья 273. Создание, использование и распространение вредоносных программ для ЭВМ. ? Статья 274. Нарушение правил эксплуатации ЭВМ, системы ЭВМ или их сети.

- ? Первая локальная эпидемия произошла в 1986г (вирус «Brain»).
- ? Всемирная эпидемия заражения этим почтовым вирусом началась 5 мая 2000г, когда компьютеры по сети Интернет получили сообщения «Я тебя люблю» с вложенным файлом, который и содержал вирус.
- ? Отличительными особенностями компьютерных вирусов являются:
- ? 1) маленький объем файла;
- ? 2) самостоятельный запуск;
- ? 3) многократное копирование кода;
- ? 4) создание помех для корректной работы компьютера.

? По масштабу вредных воздействий компьютерные вирусы делятся на: \* *Безвредные* – не влияют на работу ПК, лишь уменьшают объем свободной памяти на диске, в результате своего размножения *\* Неопасные* – влияние, которых ограничивается уменьшением памяти на диске, графическими, звуковыми и другими внешними эффектами;

\* *Опасные* – приводят к сбоям и зависаниям при работе на ПК;

\* *Очень опасные* – приводят к потери программ и данных (изменение, удаление), форматированию винчестера и т.д.

#### ПУТИ ЗАРАЖЕНИЯ ПК ПО ЭЛЕКТРОННОЙ ПОЧТЕ (МАСКИРОВКА ИСТИННОГО РАСШИРЕНИЯ ФАЙЛОВ)

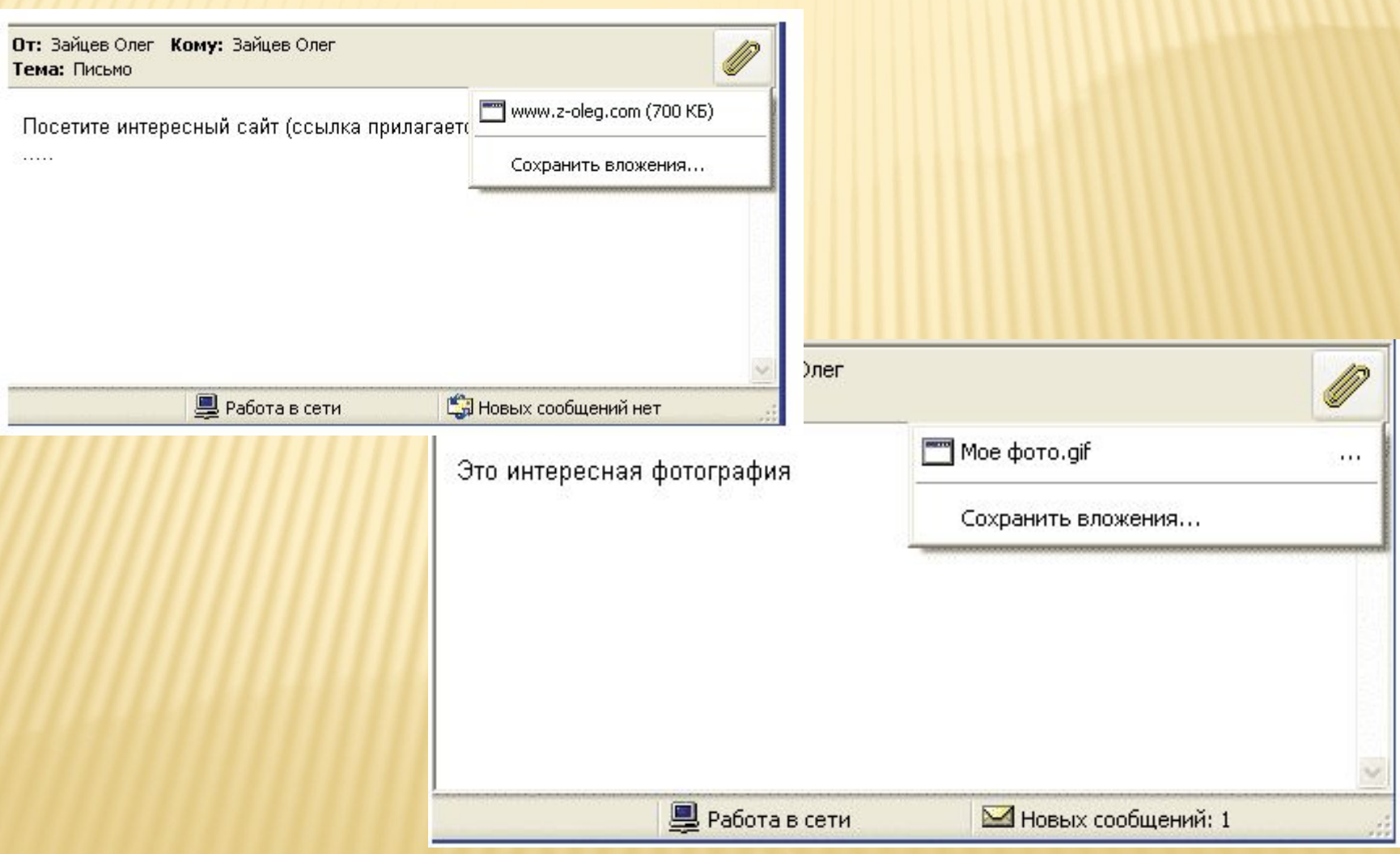

#### ПУТИ ЗАРАЖЕНИЯ ПК ПО ЭЛЕКТРОННОЙ ПОЧТЕ (РАССЫЛКА АРХИВОМ С ПАРОЛЕМ)

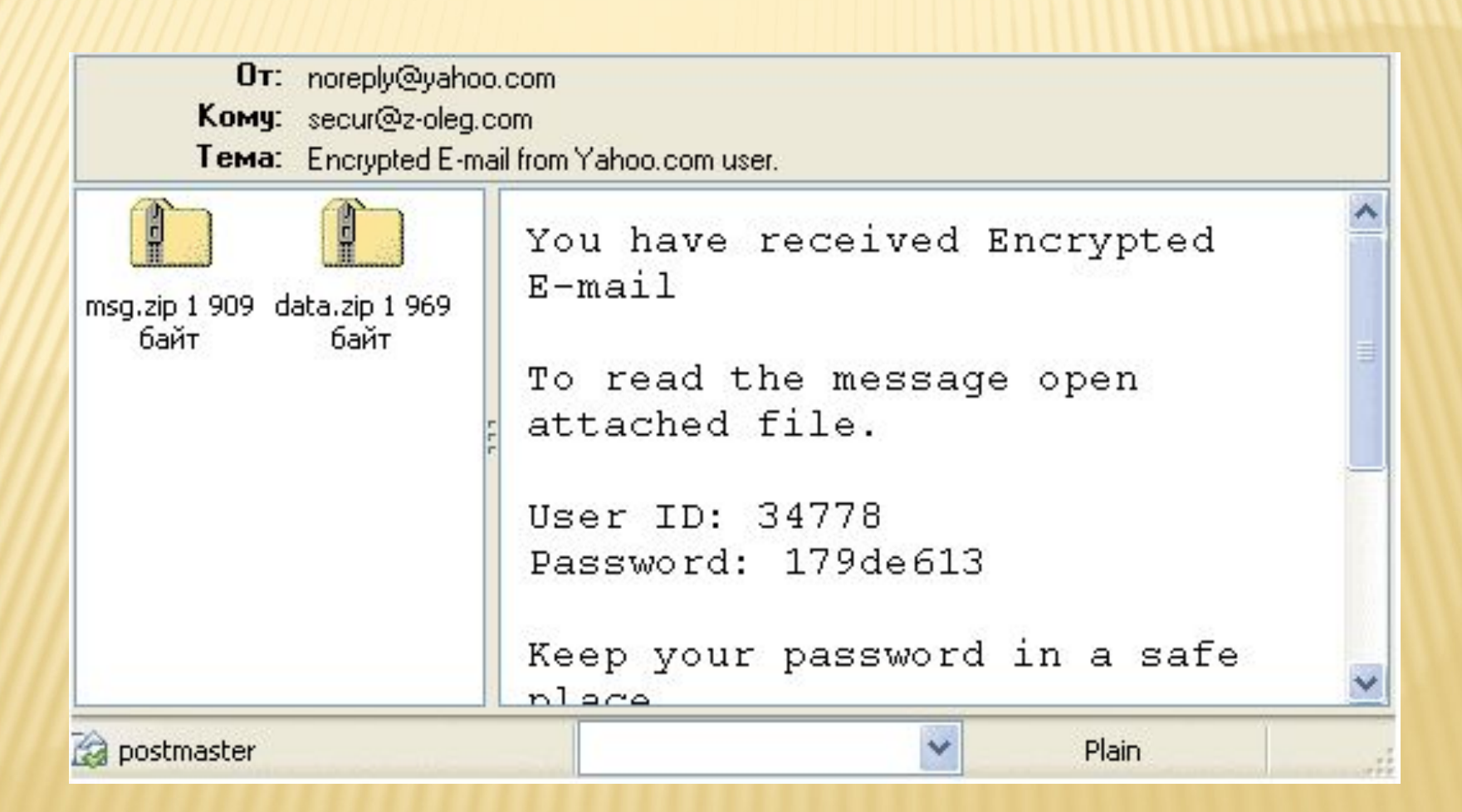

## РАССЫЛКА ВРЕДОНОСНЫХ СКРИПТОВ ИЛИ ФАЙЛОВ СПРАВКИ С ВРЕДОНОСНЫМИ ПРОГРАММАМИ

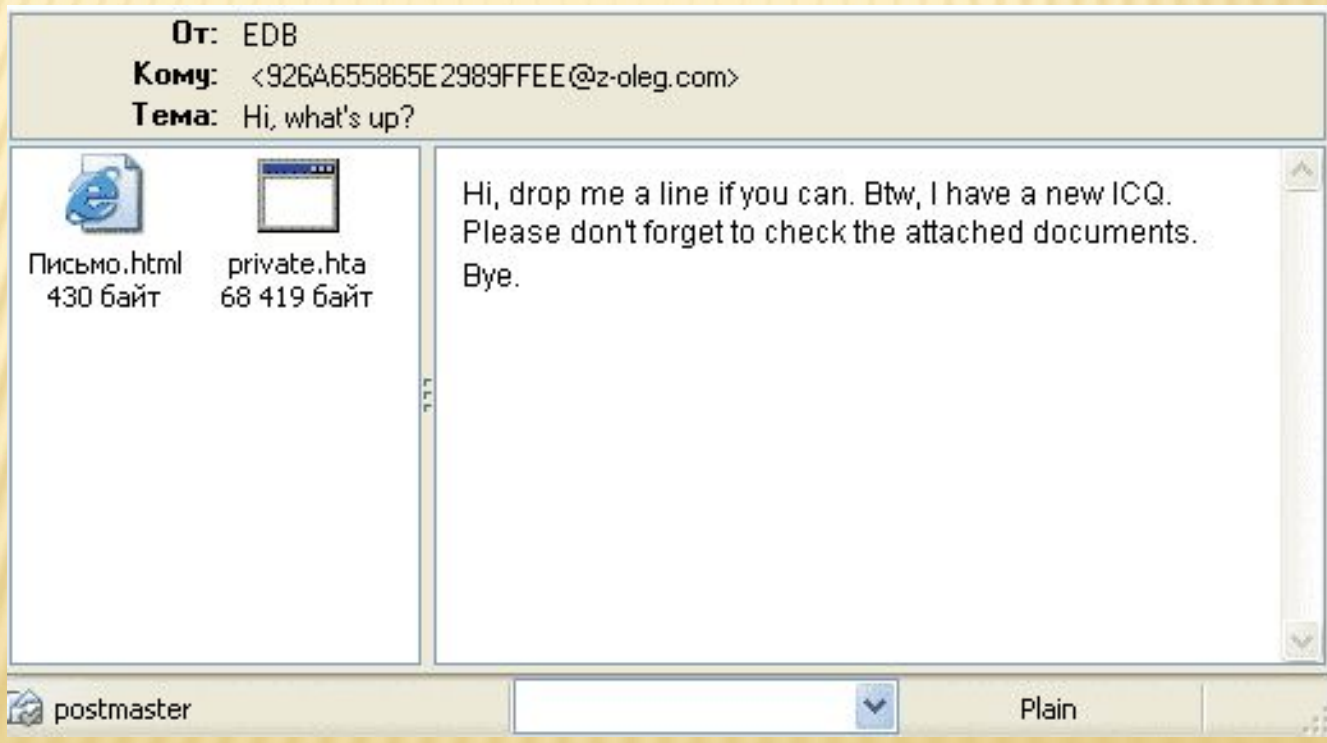

## АНТИВИРУСНАЯ ПРОГРАММА

- ⚫ *Антивирусная программа* это приложение для поиска, блокировки и удаления вредоносных программ, а также профилактики заражения компьютера этими программами. С ее помощью можно защитить компьютер от вирусов.
- ⚫ Для защиты от новых вирусов необходимо регулярно обновлять антивирусную программу.
- ⚫ Большинство антивирусных программ можно настроить на автоматическое обновление.

#### **Продукты "Лаборатории Касперского":**

- ⚫ Для дома
- ⚫ Kaspersky Anti-Virus 2011 Build 11.0.2.556 CF2
- Kaspersky Internet Security 2011 Build 11.0.2.556 CF2
- ⚫ Kaspersky PURE R2 9.1.0.124
- ⚫ Для бизнеса
- ⚫ Kaspersky Anti-Virus for Windows Workstations 6.0.4.1424 MP4 CF1
- ⚫ Kaspersky Anti-Virus for Windows Servers 6.0.4.1424 MP4 CF1
- ⚫ Kaspersky Anti-Virus for Windows Servers Enterprise Edition 8.0.0.559
- ⚫ Kaspersky Small Office Security 2 Build 9.1.0.59
- ⚫ Kaspersky Administration Kit 8.0.2134 CF2

**Продукты Игоря Данилова:** Для дома Dr.Web Antivirus Pro 6.00.1 Dr.Web Security Space Pro 6.00.1 Для бизнеса Dr.Web for File Servers 6.00.1 Dr.Web Enterprise Suite 6.00 Build 201009100

## БРАНДМАУЭР (FIREWALL)

- ⚫ Если компьютер используется дома, включение *брандмауэра* — самый эффективный и важный этап его защиты.
- ⚫ Если сеть развернута дома или в малом офисе, необходимо защитить *каждый входящий в нее компьютер.*
- ⚫ Для защиты сети служит аппаратный брандмауэр, например маршрутизатор. Кроме того, на каждом компьютере следует установить программный брандмауэр для блокировки распространения вируса в случае, если один из компьютеров все же будет заражен.

## БРАНДМАУЭР (FIREWALL)

- ⚫ ZoneAlarm,
- ⚫ Norton Personal Firewall,
- **OutPost Firewall,**
- McAfee Internet Security,
- ⚫ Kaspersky Anti-Hacker

#### НАСТРОЙКА БРАНДМАУЭРА В WINDOWS **XP**

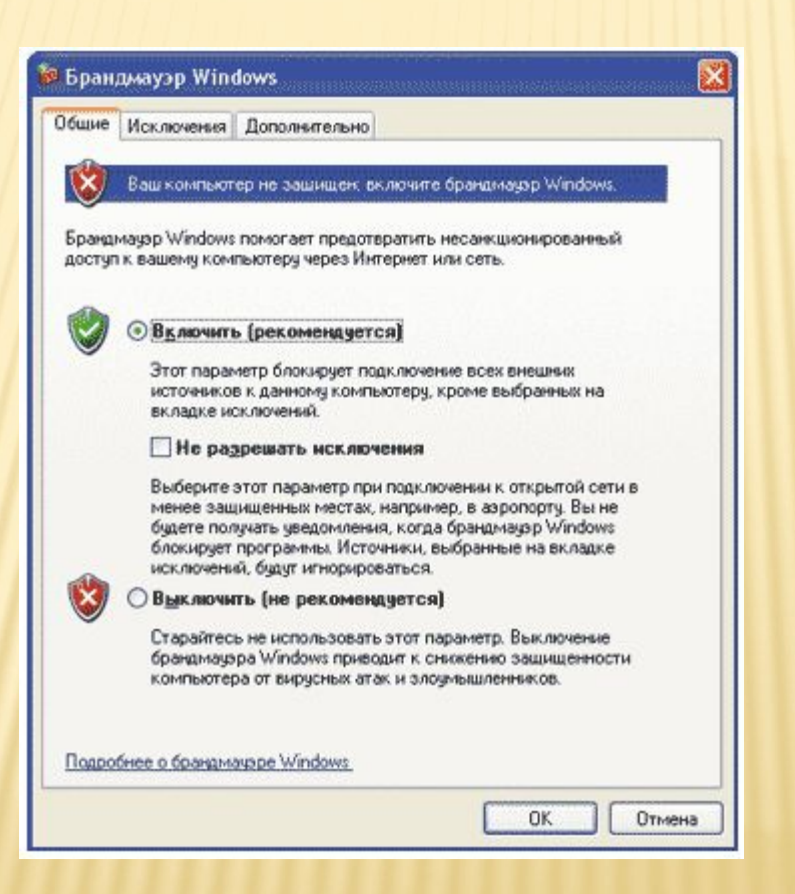

#### ОТКЛЮЧАЕМ АВТОЗАПУСК ДЛЯ ЗАЩИТЫ ОТ ВРЕДОНОСНОГО ПО (WINDOWS XP)

- ⚫ 1. Пуск Выполнить пишем команду gpedit.msc
- ⚫ 2. В разделе Конфигурация компьютера разверните по очереди узлы "Административные шаблоны" - "Система"
- ⚫ 3. В окне справа находим пункт "Отключить автозапуск"
- ⚫ 4. Дважды щелкните элемент "Отключить автозапуск"
- ⚫ 5. Изменяем на "Включен" и видим ниже свойство "Отключить автозапуск на…: ставим «на Всех дисководах"
- ⚫ 6. Перезагружаем ПК

#### ОТКЛЮЧАЕМ АВТОЗАПУСК ДЛЯ ЗАЩИТЫ **ENOHOCHOFO NO (WINDOWS XP)** ін Групповая политика

Консоль Действие Вид Справка

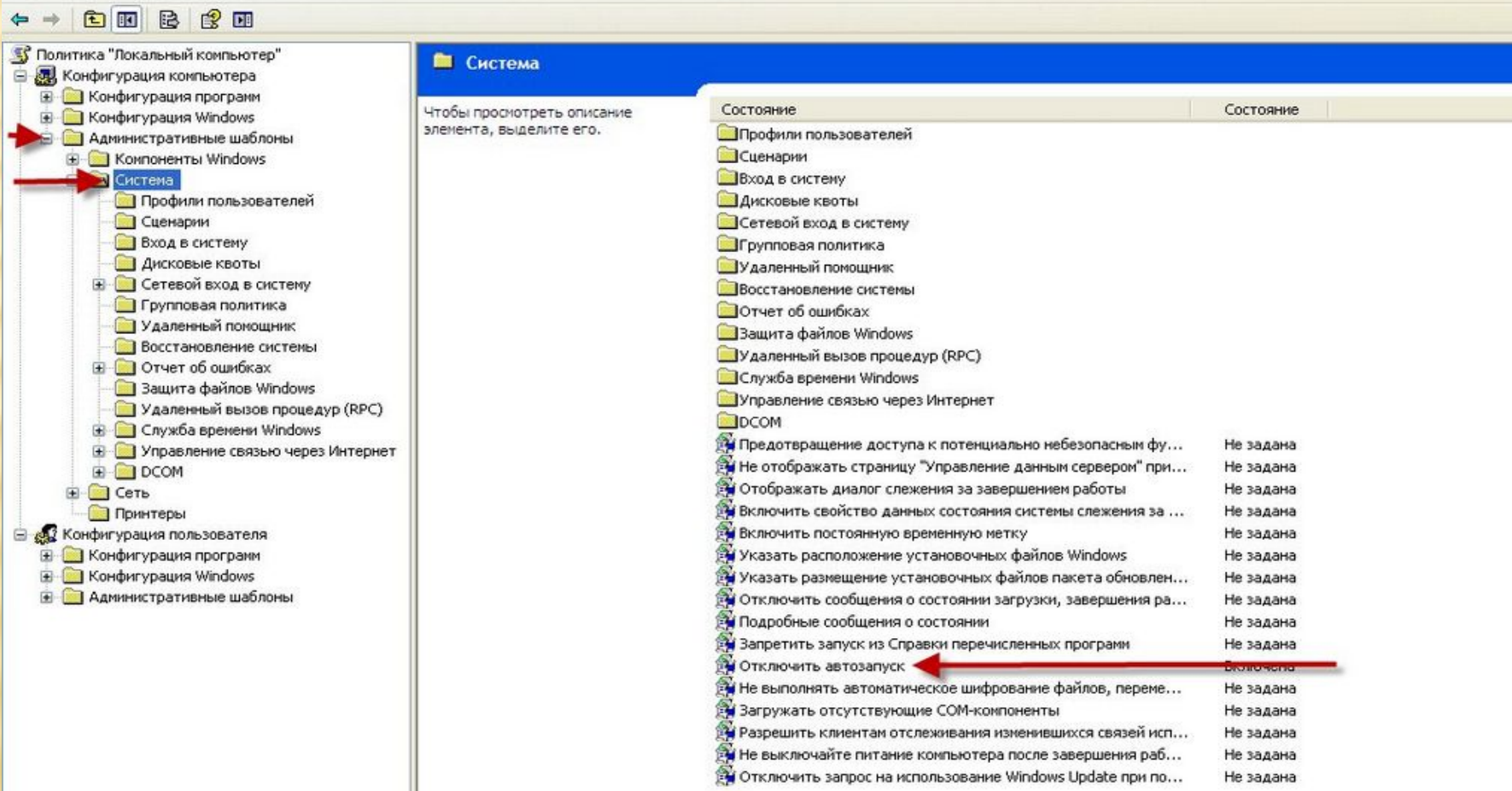

## ОТКЛЮЧАЕМ АВТОЗАПУСК ДЛЯ ЗАЩИТЫ ОТ ВРЕДОНОСНОГО ПО (WINDOWS 7)

Состояние

Отключена

Не задана

Не задана

Не задана

Комментарий

Her

Нет

Нет

Нет

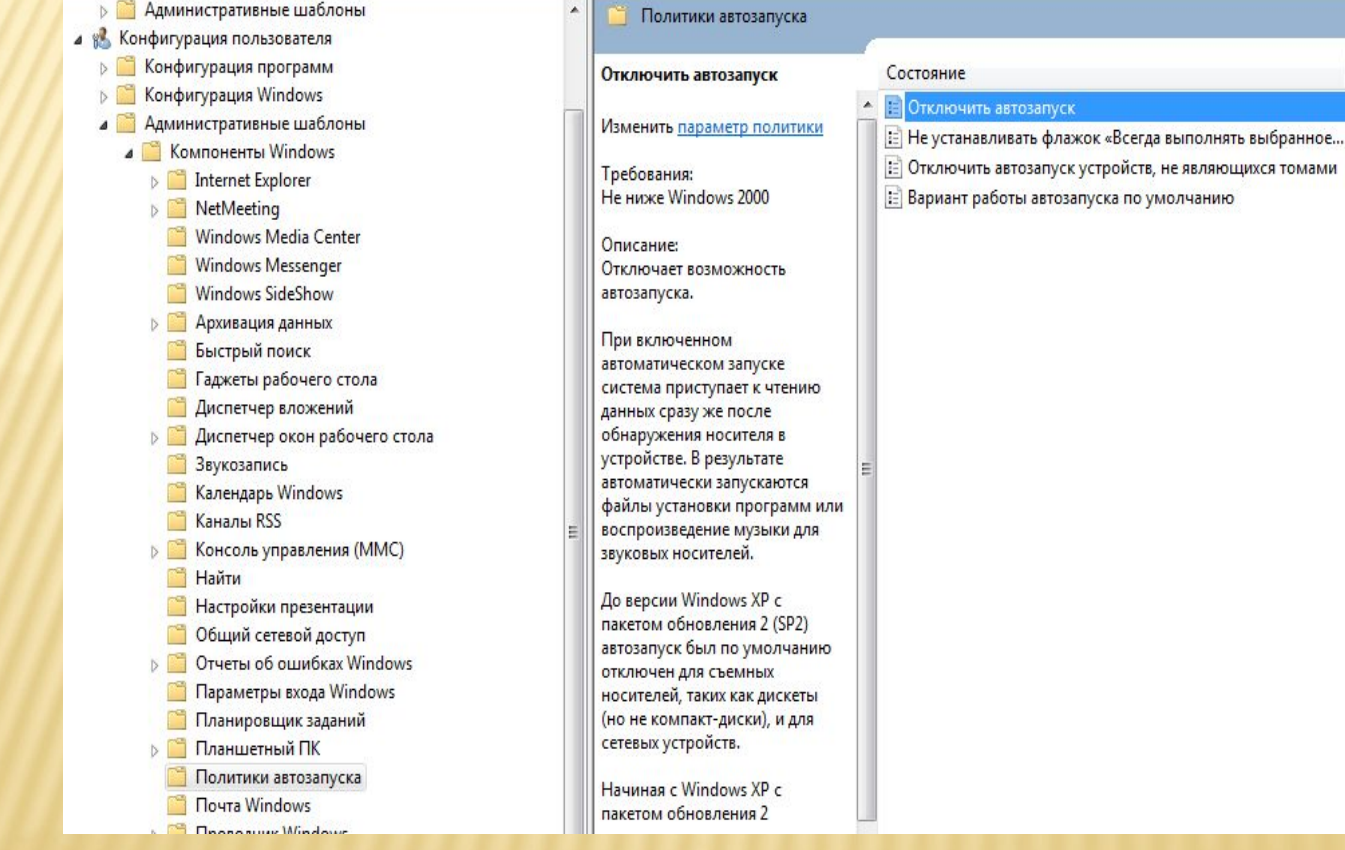

# **AUTORUN.INF**

? Autorun.inf - файл, используемый для автоматического запуска или установки приложений и программ на носителях информации в среде операционной системы Microsoft Windows (начиная с версии Windows 95).

? В настоящее время файл **autorun.inf** широко используется для распространения компьютерных вирусов через flashнакопители и сетевые диски. Для этого авторы вирусов прописывают имя исполняемого файла с вредоносным кодом в параметр open. При подключении заражённого flashнакопителя Windows запускает записанный в параметре «open» файл на исполнение, в результате чего происходит заражение компьютера.

## МЕТОДЫ ЗАЩИТЫ ПК ОТ ВИРУСОВ **AUTORUN.INF**

- 1) Отключение Автозапуска (см. слайды выше);
- 2) Удаление файла Autorun.inf с носителей и создание Папки с именем **Autorun.inf !!!**

## ЗАЩИТА ВАШЕЙ ЛИЧНОЙ ИНФОРМАЦИИ НА ПК (ПАРОЛЬНАЯ ЗАЩИТА)

- ? Используйте надежные пароли, представляющие собой *сочетание прописных и строчных букв, цифр и символов.* Пароли, не содержащие набор таких элементов, являются ненадежными.
- ? Надежный пароль: **Y6dh!et5.**
- ? Ненадежный пароль: **House27.**
- ? Пароли должны состоять не менее чем из 8 знаков. Рекомендуется использовать фразупароль, состоящую из 14 или более знаков.

#### ШИФРОВАНИЕ ДОКУМЕНТА И ЗАДАНИЕ ПАРОЛЯ ДЛЯ ЕГО ОТКРЫТИЯ

Чтобы зашифровать файл и задать пароль для его открытия, **ВЫПОЛНИТЕ** действия, описанные ниже.

Нажмите кнопку Microsoft Office, наведите указатель мыши на пункт Подготовить и выберите пункт Зашифровать документ.

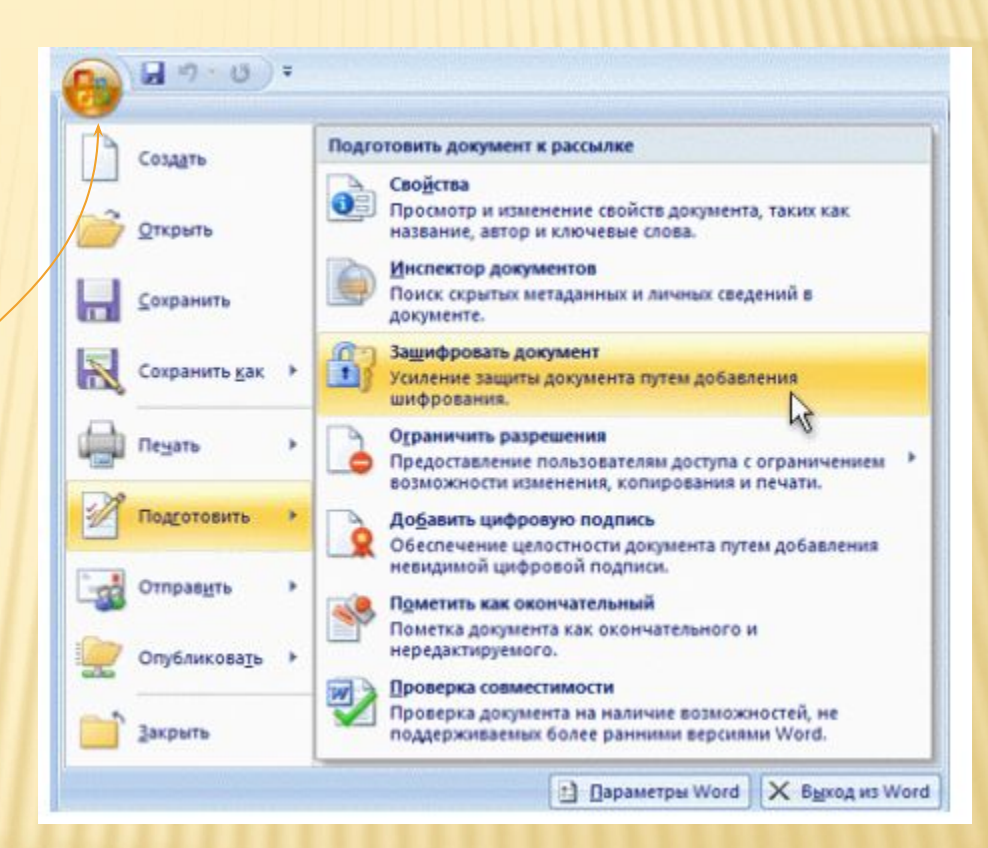

# ВАША ЛИЧНАЯ БЕЗОПАСНОСТЬ ЗА

#### ПК:

- ⚫ Согласно исследованиям американских ученых (2010 год) за компьютером можно проводить не более 3 часов в день.
- ⚫ Не проводите много времени за экраном монитора, это вредно для здоровья: новые мониторы не очень полезны для зрения. Фильмы лучше смотреть по телевизору.
- ⚫ Не забывайте о настройке монитора компьютера (в Windows это называется настройка темы). Устанавливайте приятные вам цвета шрифта и экрана, не портящие глаза.

? Удачной всем зачетной недели и сессии. ? Искренне Ваша. ? И.В. Усикова)))